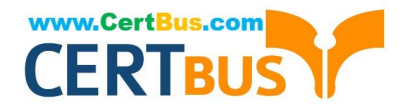

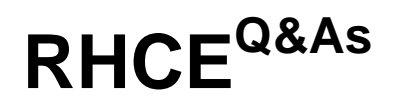

Red Hat Certified Engineer — RHCE

# **Pass RedHat RHCE Exam with 100% Guarantee**

Free Download Real Questions & Answers **PDF** and **VCE** file from:

**https://www.certbus.com/rhce.html**

100% Passing Guarantee 100% Money Back Assurance

Following Questions and Answers are all new published by RedHat Official Exam Center

**8 Instant Download After Purchase** 

- **83 100% Money Back Guarantee**
- 365 Days Free Update
- 800,000+ Satisfied Customers  $\epsilon$  or

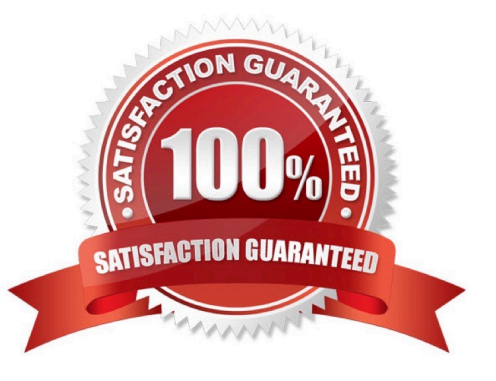

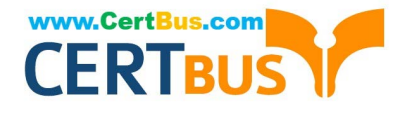

### **QUESTION 1**

 $l$  ah  $7$ 

Configure NFS and share a directory /client which can be accessible by 172.16.0.0/24 network segment.

Correct Answer: Check the answer in explanation

### Explanation/Reference:

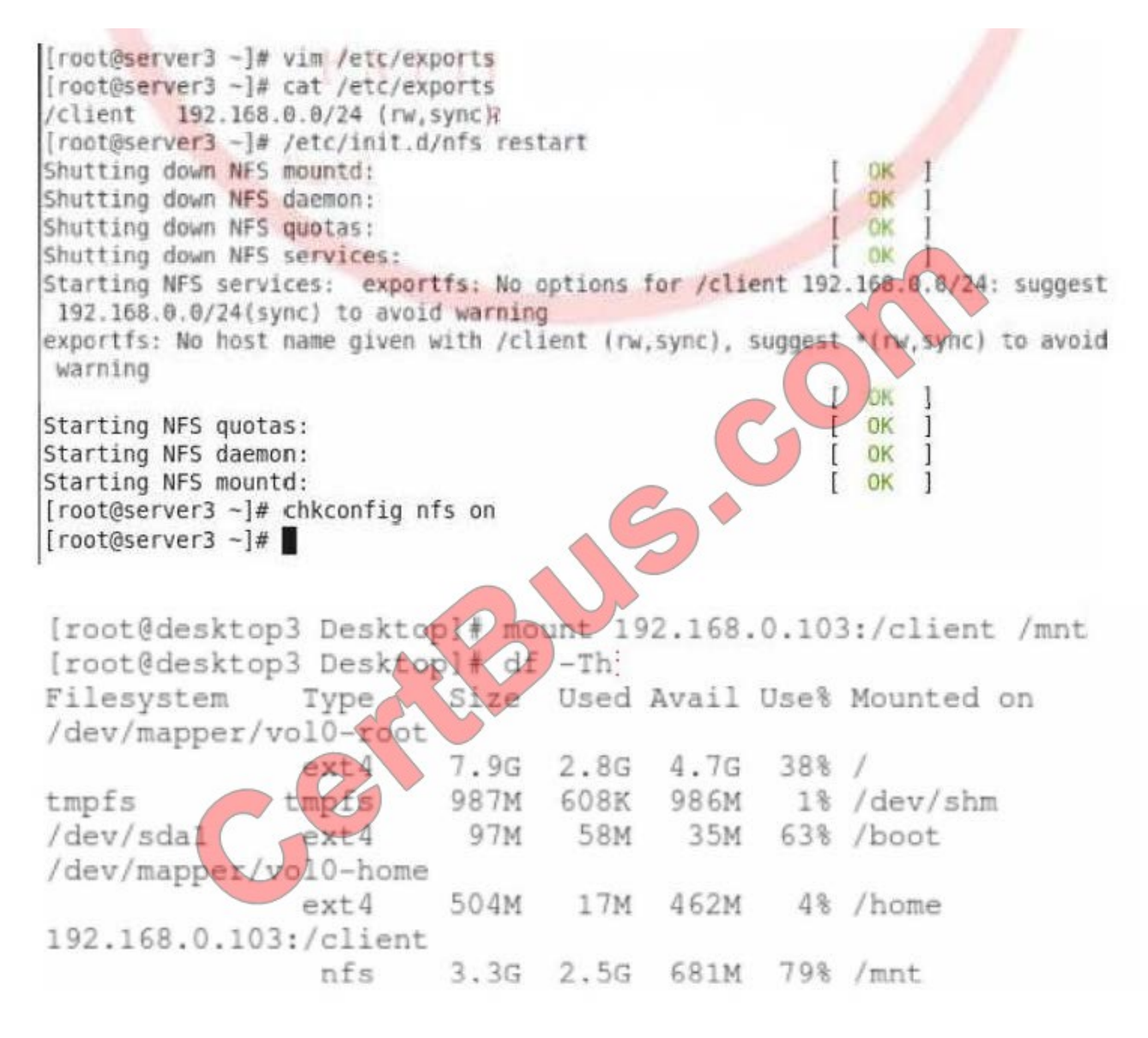

### QUESTION 29 Lab<sub>8</sub>

## **QUESTION 2**

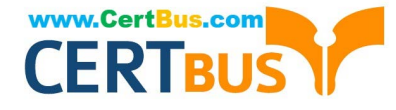

Configure NFS server to share /common directory with domain30.example.com. Authenticate the clients devices have the access to it as root user. Correct Answer: Check the answer in explanation Explanation/Reference: yum install ?y nfs chkconfig nfs on chkconfig rpcbind on vim /etc/exports /common 172.24.30.0/255.255.255.0 (rw,no\_root\_squash) showmount ?e 172.16.30.5 mount ?t nfs 172.16.30.5:/common /mnt

## **QUESTION 3**

Build a web server to enable the virtual host. So http://www.domain30.example.com able to access to the page / www / virtual directory, download from http://ip/dir/example.html. And ensure, http://station.domain30.example.com also be access to the contents of.

Correct Answer: Check the answer in explanation

Explanation/Reference:

mkdir ?p /www/virtual

cd /www/virtual

wget http://ip/dir/example.com

cp example.com index.html

se manage fcontext ?a ?t httpd\_sys\_content\_t 'www(/.\*)?'restorecon ?vRF /www

vim /etc/httpd/conf/httpd.conf (Create a new host)

DocumentRoot /www/virtual/

ServerName www.domain30.example.com

service httpd restart

Verify with elinks

Other kinds of questions:

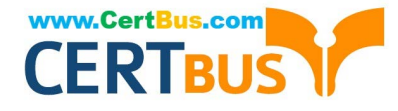

Download files from http://ip/dir/restircted.html. Local user have access to it

through http://dtop30.dn.ws.com/restircted, but Clients within remote.com should

NOT have access to it.

htpasswd ?cm /etc/httpd/.htpasswd sisi

htpasswd ?m /etc/httpd/.htpasswd tami

DocumentRoot /www/virtual/

ServerName www.domain30.example.com

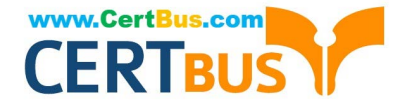

To Read the Whole Q&As, please purchase the Complete Version from Our website.

# **Try our product !**

100% Guaranteed Success 100% Money Back Guarantee 365 Days Free Update Instant Download After Purchase 24x7 Customer Support Average 99.9% Success Rate More than 800,000 Satisfied Customers Worldwide Multi-Platform capabilities - Windows, Mac, Android, iPhone, iPod, iPad, Kindle

We provide exam PDF and VCE of Cisco, Microsoft, IBM, CompTIA, Oracle and other IT Certifications. You can view Vendor list of All Certification Exams offered:

# https://www.certbus.com/allproducts

# **Need Help**

Please provide as much detail as possible so we can best assist you. To update a previously submitted ticket:

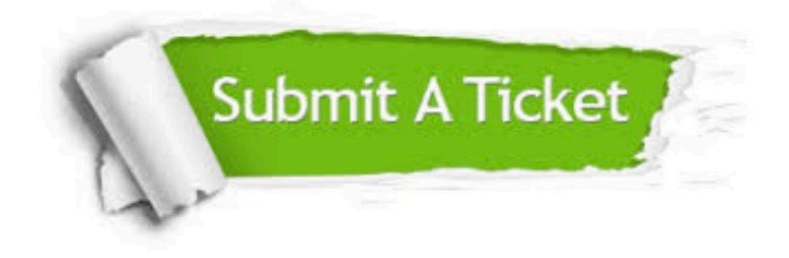

#### **One Year Free Update**

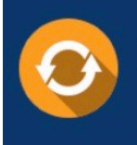

Free update is available within One Year after your purchase. After One Year, you will get 50% discounts for updating. And we are proud to .<br>poast a 24/7 efficient Customer Support system via Email

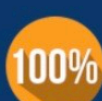

**Money Back Guarantee** 

To ensure that you are spending on quality products, we provide 100% money back guarantee for 30 days from the date of purchase

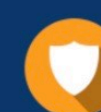

### **Security & Privacy**

We respect customer privacy. We use McAfee's security service to provide you with utmost security for vour personal information & peace of mind.

Any charges made through this site will appear as Global Simulators Limited. All trademarks are the property of their respective owners. Copyright © certbus, All Rights Reserved.